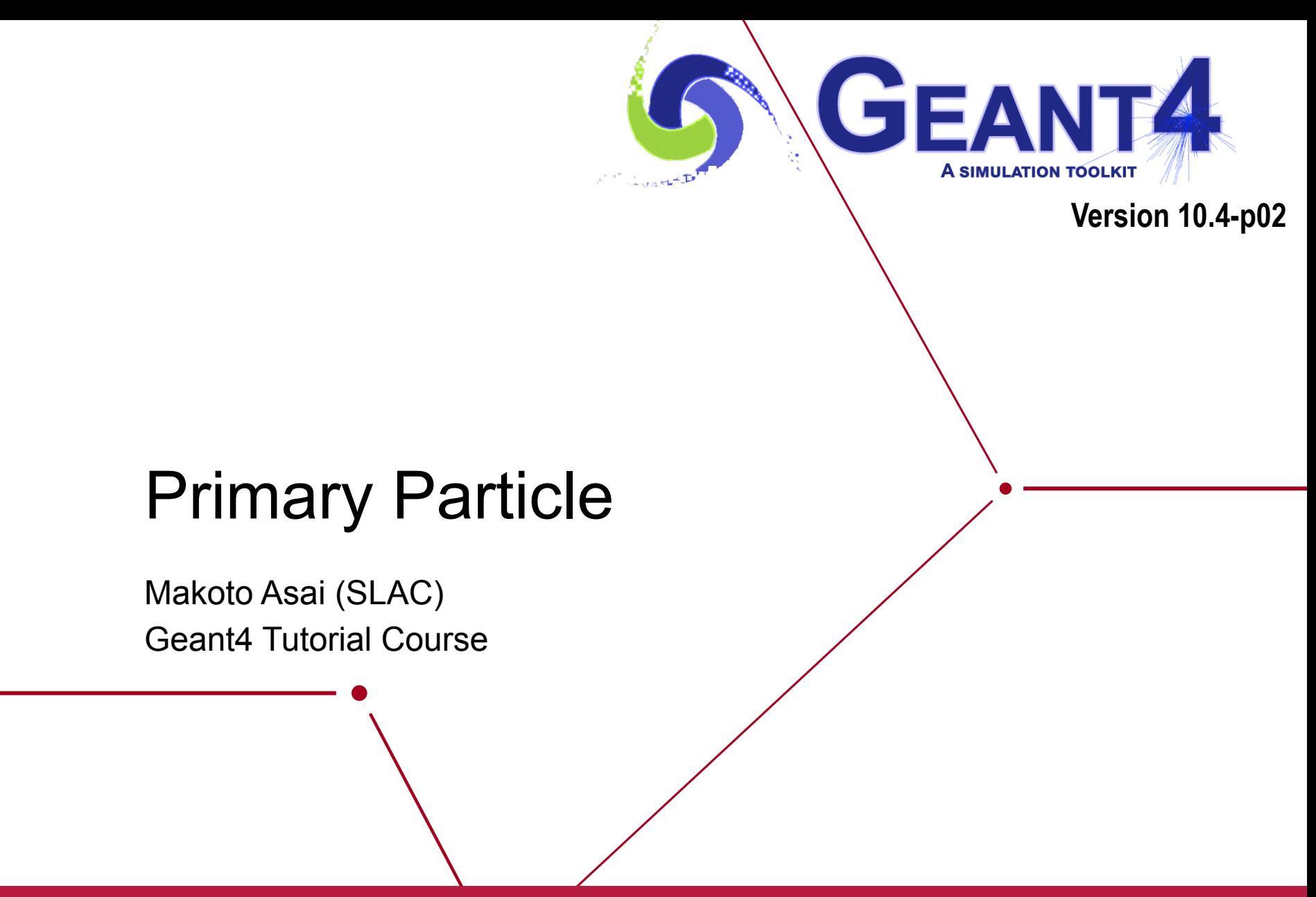

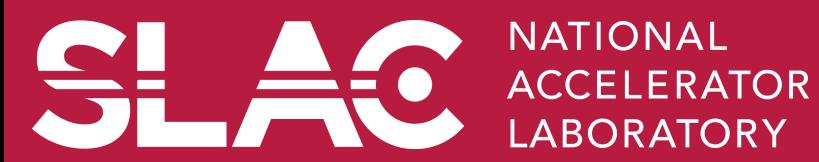

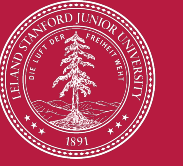

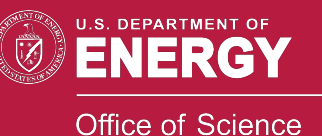

## **Contents**

- Introduction
- Built-in primary particle generators
	- Particle gun
	- Interfaces to HEPEVT and HEPMC
	- General particle source
- Pre-assigned decay

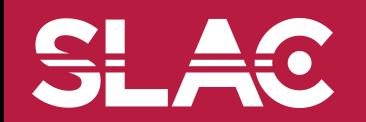

- Primary particle means particle with which you start an event.
	- $-$  E.g. particles made by the primary p-p collision, an alpha particle emitted from radioactive material, a gamma-ray from treatment head, etc.
	- $-$  Then Geant4 tracks these primary particles in your geometry with physics interactions and generates secondaries, detector responses and/or scores.
- Primary vertex has position and time. Primary particle has a particle ID, momentum and optionally polarization. One or more primary particles may be associated with a primary vertex. One event may have one or more primary vertices.

G4PrimaryVertex objects = {position, time}

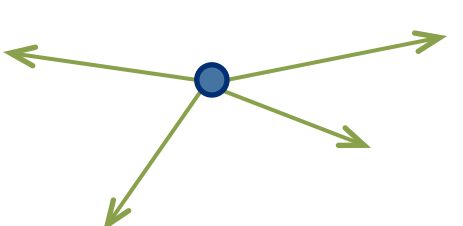

G4PrimaryParticle objects = {PDG, momentum, polarization…}

- Generation of primary vertex/particle is one of the user-mandatory tasks. G4VUserPrimaryGeneratorAction is the abstract base class to control the generation.
	- $-$  Actual generation should be delegated to G4VPrimaryGenerator class. Several concrete implementations, e.g. G4ParticleGun, G4GeneralParticleSource, are provided.

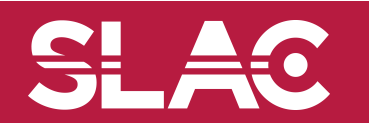

- This class is one of mandatory user classes to control the generation of primaries.
	- $-$  This class itself should NOT generate primaries but invoke **GeneratePrimaryVertex()** method of primary generator(s) to make primaries.
- **Constructor** 
	- Instantiate primary generator(s)
	- $-$  Set default values to it(them)
- GeneratePrimaries() method
	- Invoked at the beginning of each event.
	- Randomize particle-by-particle value(s)
	- $-$  Set these values to primary generator(s)
		- Never use hard-coded UI commands
	- $-$  Invoke **GeneratePrimaryVertex()** method of primary generator(s)
- Your concrete class of G4VUserPrimaryGeneratorAction must be instantiated in the Build() method of your G4VUserActionInitialization

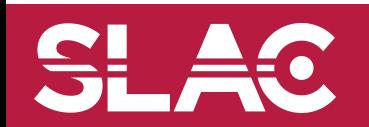

## G4VUserPrimaryGeneratorAction

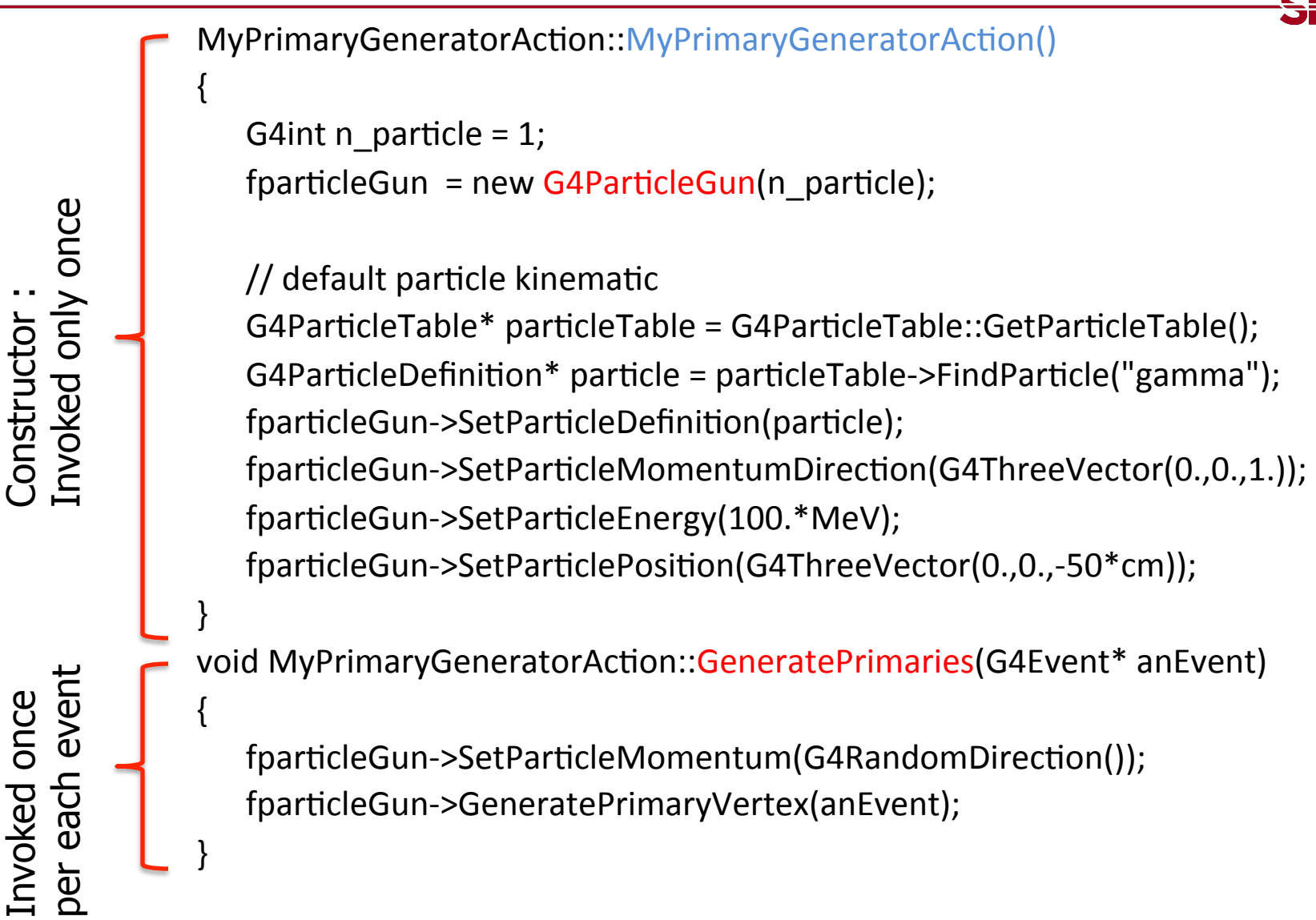

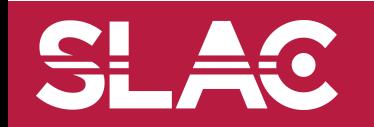

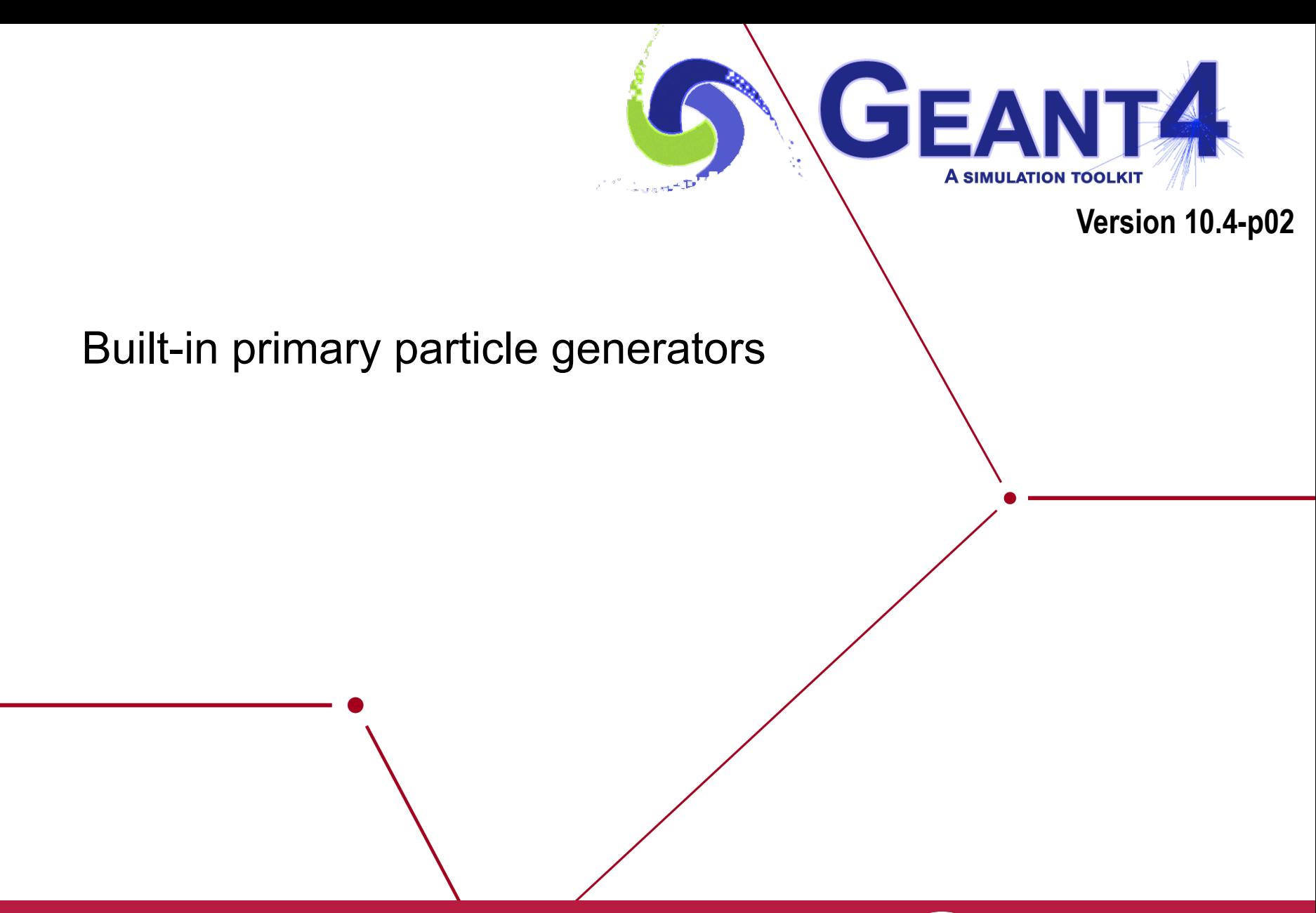

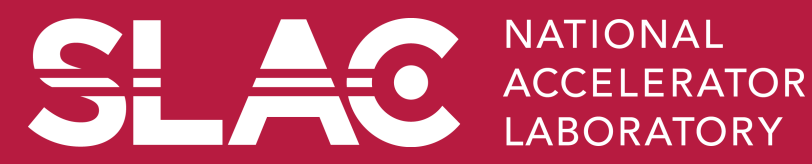

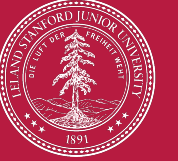

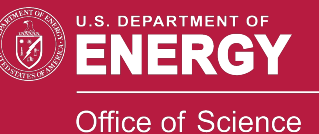

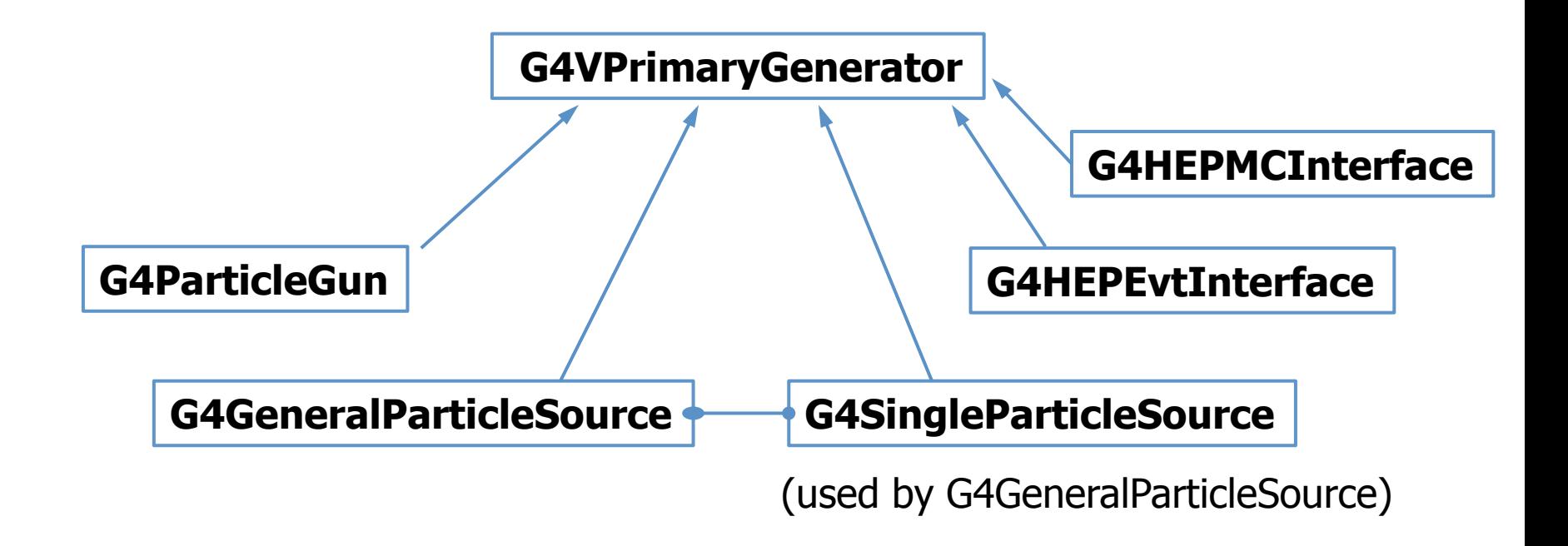

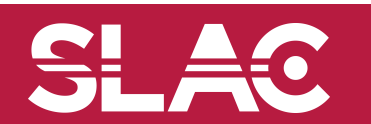

SL AC

# G4ParticleGun

- Concrete implementations of G4VPrimaryGenerator
	- A good example for experiment-specific primary generator implementation
- It shoots one primary particle of a certain energy from a certain point at a certain time to a certain direction.
	- Various set methods are available
	- Intercoms commands are also available for setting initial values
- One of most frequently asked questions is :

I want "particle shotgun", "particle machinegun", etc.

- Instead of implementing such a fancy weapon, in your implementation of UserPrimaryGeneratorAction, you can
	- Shoot random numbers in arbitrary distribution
	- Use set methods of G4ParticleGun
	- Use G4ParticleGun as many times as you want
	- Use any other primary generators as many times as you want to make overlapping events

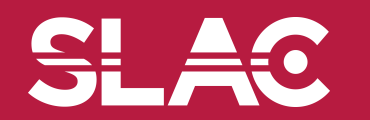

- In the constructor of your UserPrimaryGeneratorAction
	- Instantiate G4ParticleGun
	- Set default values by set methods of G4ParticleGun
		- Particle type, kinetic energy, position and direction
- In your macro file or from your interactive terminal session
	- Set values for a run
		- Particle type, kinetic energy, position and direction
- In the GeneratePrimaries() method of your UserPrimaryGeneratorAction
	- Shoot random number(s) and prepare track-by-track or event-by-event values
		- Kinetic energy, position and direction
	- Use set methods of G4ParticleGun to set such values
	- Then invoke GeneratePrimaryVertex() method of G4ParticleGun
	- If you need more than one primary tracks per event, loop over randomization and GeneratePrimaryVertex().
- examples/basic/B5/src/B5PrimaryGeneratorAction.cc is a good example to start with.

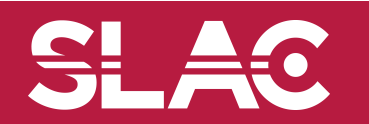

```
void T01PrimaryGeneratorAction:: 
          GeneratePrimaries(G4Event* anEvent) 
{ G4ParticleDefinition* particle; 
   G4int i = (int)(5.*G4UniformRand()); 
   switch(i) 
   { case 0: particle = positron; break; ... } 
   particleGun->SetParticleDefinition(particle); 
   G4double pp = 
     momentum+(G4UniformRand()-0.5)*sigmaMomentum; 
   G4double mass = particle->GetPDGMass(); 
   G4double Ekin = sqrt(pp*pp+mass*mass)-mass; 
   particleGun->SetParticleEnergy(Ekin); 
   G4double angle = (G4UniformRand()-0.5)*sigmaAngle; 
   particleGun->SetParticleMomentumDirection 
             (G4ThreeVector(sin(angle),0.,cos(angle))); 
   particleGun->GeneratePrimaryVertex(anEvent); 
}
```
• You can repeat this for generating more than one primary particles.

## Interfaces to HEPEvt and HepMC

- Concrete implementations of G4VPrimaryGenerator
	- A good example for experiment-specific primary generator implementation
- G4HEPEvtInterface
	- Suitable to /HEPEVT/ common block, which many of (FORTRAN) HEP physics generators are compliant to.
	- ASCII file input
- G4HepMCInterface
	- An interface to HepMC class, which a few new (C++) HEP physics generators are compliant to.
	- ASCII file input or direct linking to a generator through HepMC.

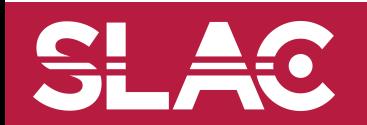

- A concrete implementation of G4VPrimaryGenerator
	- Suitable especially to space applications

**MyPrimaryGeneratorAction::** 

 **MyPrimaryGeneratorAction()** 

**{ generator = new G4GeneralParticleSource; }** 

**void MyPrimaryGeneratorAction::** 

 **GeneratePrimaries(G4Event\* anEvent)** 

**{ generator->GeneratePrimaryVertex(anEvent); }** 

• Detailed description **Section 2.7 of Application Developer's Guide** 

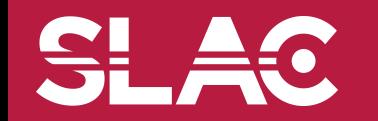

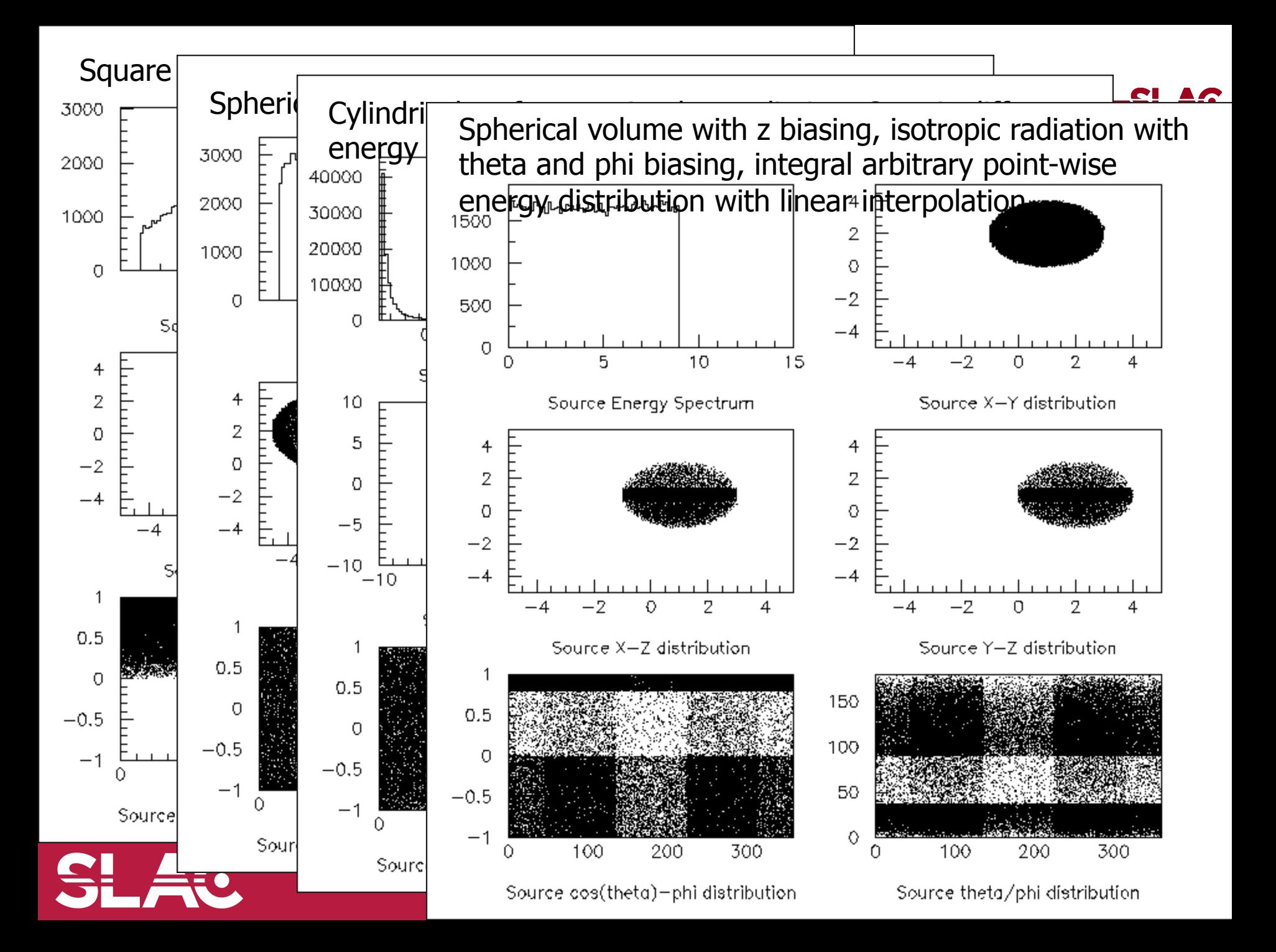

### Example commands of General Particle Source

**# two beams in a generator** 

#### **#**

#### **# beam #1**

# default intensity is 1 now change to 5.  **/gps/source/intensity 5.** 

 **# /gps/particle proton /gps/pos/type Beam** 

 **#**  # the incident surface is in the y-z plane  **/gps/pos/rot1 0 1 0 /gps/pos/rot2 0 0 1** 

#### **#**

# the beam spot is centered at the origin and is of # 1d gaussian shape with a 1 mm central plateau  **/gps/pos/shape Circle /gps/pos/centre 0. 0. 0. mm /gps/pos/radius 1. mm /gps/pos/sigma\_r .2 mm #**  # the beam is travelling along the X\_axis with **#5** degrees dispersion  **/gps/ang/rot1 0 0 1 /gps/ang/rot2 0 1 0 /gps/ang/type beam1d /gps/ang/sigma\_r 5. deg # # the beam energy is in gaussian profile** 

# centered at 400 MeV

- **/gps/ene/type Gauss**
- **/gps/ene/mono 400 MeV**
- **/gps/ene/sigma 50. MeV**

#### $(maxro$  continuation...)

#### **# beam #2**

#### # 2x the instensity of beam #1  **/gps/source/add 10.**

 **# # this is a electron beam** /gps/particle e-

#### **/gps/pos/type Beam**

**# gaussian energy profile /gps/ene/type Gauss**  /gps/ene/mono 600 MeV  **/gps/ene/sigma 50. MeV** 

# it beam spot is of 2d gaussian profile # with a 1x2 mm2 central plateau # it is in the x-y plane centred at the orgin  **/gps/pos/centre 0. 0. 0. mm /gps/pos/halfx 0.5 mm /gps/pos/halfy 1. mm /gps/pos/sigma\_x 0.1 mm**  # the spread in y direction is stronger  **/gps/pos/sigma\_y 0.2 mm #**  #the beam is travelling along -Z\_axis  **/gps/ang/type beam2d**  /gps/ang/sigma\_x 2. deg  **/gps/ang/sigma\_y 1. deg** 

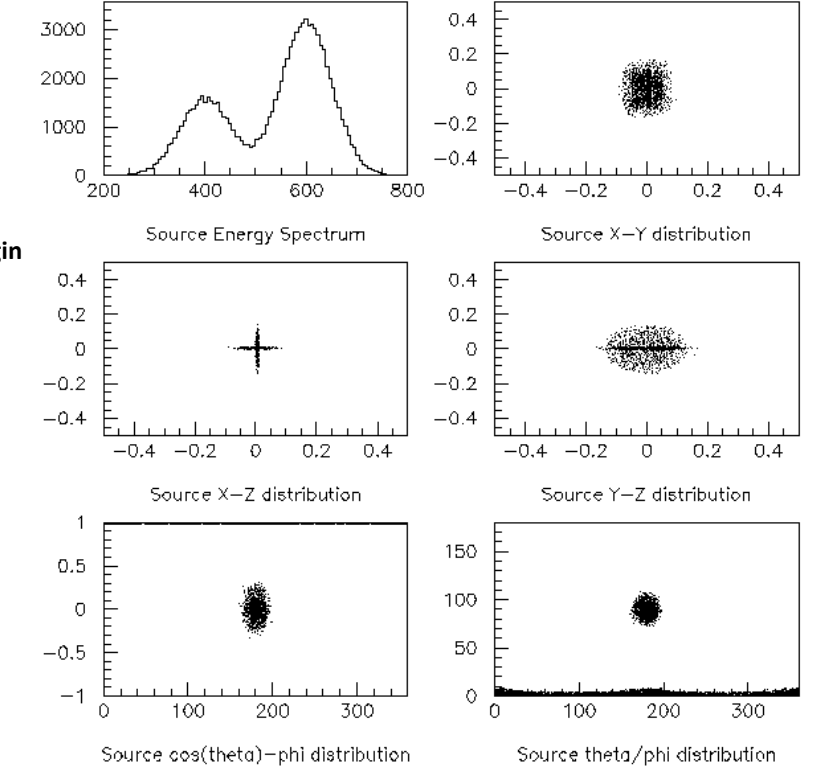

Primary particle - M. Asai (SLAC) 14

## Particle Gun vs. General Particle Source

- Particle Gun
	- Simple and naïve
	- Shoot one track at a time
	- Easy to handle.
		- Use set methods to alternate track-by-track or event-by-event values.
- General Particle Source
	- Powerful
	- Controlled by UI commands.
		- Almost impossible to control through set methods
	- Capability of shooting particles from a surface of a volume.
	- Capability of randomizing kinetic energy, position and/or direction following a userspecified distribution (histogram).
- If you need to shoot primary particles from a surface of a volume, either outward or inward, GPS is the choice.
- If you need a complicated distribution, not flat or simple Gaussian, GPS is the choice.
- Otherwise, use Particle Gun.

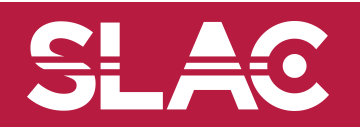

![](_page_15_Picture_0.jpeg)

![](_page_15_Picture_1.jpeg)

![](_page_15_Picture_2.jpeg)

![](_page_15_Picture_3.jpeg)

## Pre-assigned decay

- By default, when an unstable particle comes to its decay point, G4DecayProcess looks up the decay table defined in the G4ParticleDefinition of this particle type and randomly selects a decay channel.
- Alternatively, you may define a particular decay channel to G4PrimaryParticle.
	- Then, G4DecayProcess takes that channel without looking up the decay table and Lorentz-boost.
- Two major use cases.
	- Shooting exotic primary particle, e.g. Higgs. Geant4 does not know how to decay Higgs, thus you have to define the decay daughters.
	- Forcing decay channel for each particle, e.g. forcing a rare channel

![](_page_16_Picture_7.jpeg)

# **Pre-assigned decay products**<br> **Physics generator can assign a decay channel for each individual particle**

- separately.
	- Decay chain can be "pre-assigned".
- A parent particle in the form of G4Track object travels in the detector, bringing "preassigned" decay daughters as objects of G4DynamicParticle.
	- When the parent track comes to the decay point, pre-assigned daughters become to secondary tracks, instead of randomly selecting a decay channel defined to the particle type. Decay time of the parent can be pre-assigned as well.

![](_page_17_Picture_5.jpeg)